**BMS** energy**®**

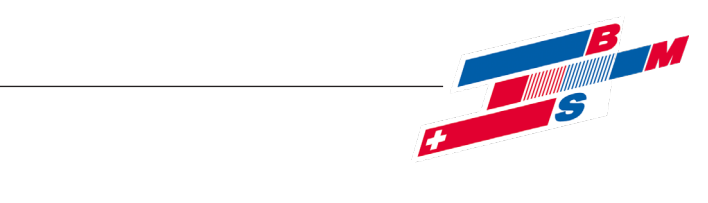

# **Bedienungsanleitung** A06-Erweiterungsfunktion **VarCon211**  $\mathbf{u} = \mathbf{u} \cdot \mathbf{u}$ **> varmeco // Solarwärme nutzen**

**Softwareversion V2.23a**

**Varconz** 

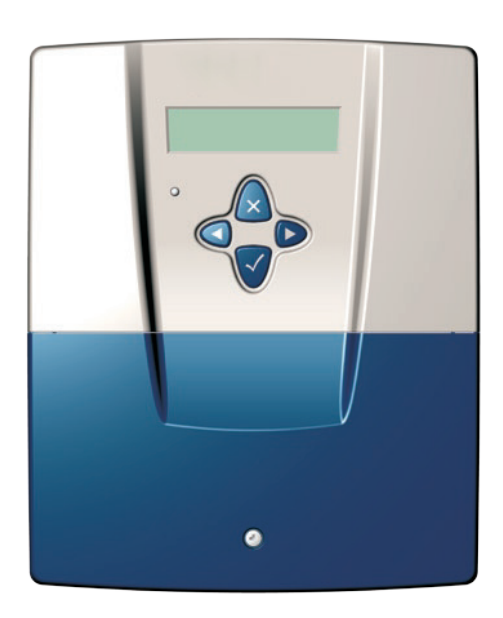

# **A06-Erweiterungsfunktion des VarCon211**

als Regelungserweiterung mit den Meldefunktionen

- Störung oder
- Desinfektionsbetrieb oder
- Trinkwarmwasserbereitung

# **BMS** energy**®**

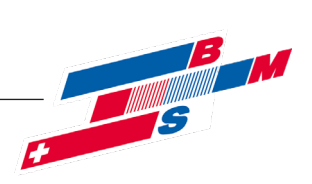

# **Inhaltsverzeichnis**

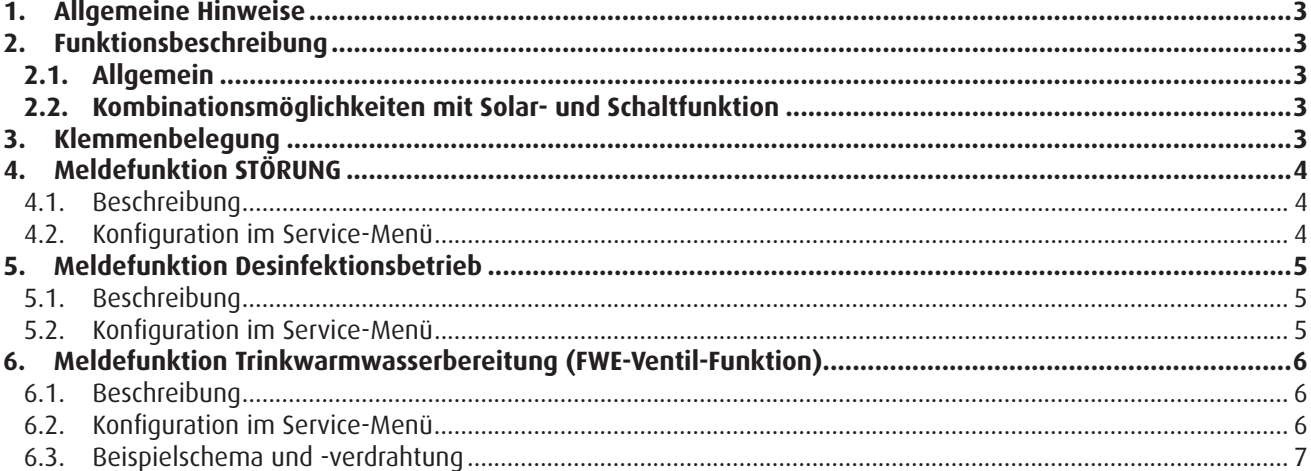

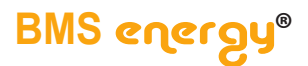

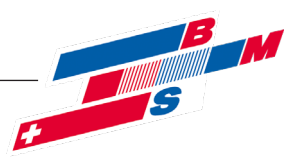

# **> Allgemeine Hinweise // Funktionsbeschreibung // Klemmenbelegung**

## **1. Allgemeine Hinweise**

Die A06-Funktion ist eine Erweiterung zu den Standardfunktionen des elektronischen Reglers VarCon211 der Version V2.22a.

Diese Anleitung erläutert ausführlich die Funktionserweiterungen, die zusätzlichen Eintragungen im Anwendermenü, die

möglichen Konfigurationseinstellungen im Servicemenü sowie Montagedetails.

# **2. Funktionsbeschreibung**

# **2.1. Allgemein**

Die A06-Funktion des Kompaktreglers VarCon211 erweitert den Funktionsumfang um eine Meldung auf den potentialfreien Ausgang A06 entweder bei:

- (1) STÖRUNG oder
- (2) Desinfektionsbetrieb oder
- (3) Trinkwarmwasserbereitung

## **2.2. Kombinationsmöglichkeiten mit Solar- und Schaltfunktion**

Die Meldefunktionen auf dem Ausgang A06 des Kompaktreglers VarCon211 können gegenüber der Vorgängerversion VarCon201 unabhängig von der Solar- oder Schaltfunktion eingesetzt werden. Ersichtlich ist dies

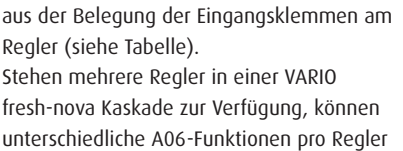

Diese Erweiterung wird im Werk vorgenommen und führt zu zusätzlichen Menüeinträgen.

realisiert werden.

- Beispiel: 3er Kaskade VARIO fresh-nova
- erster Regler für STÖRUNG
- zweiter Regler ...

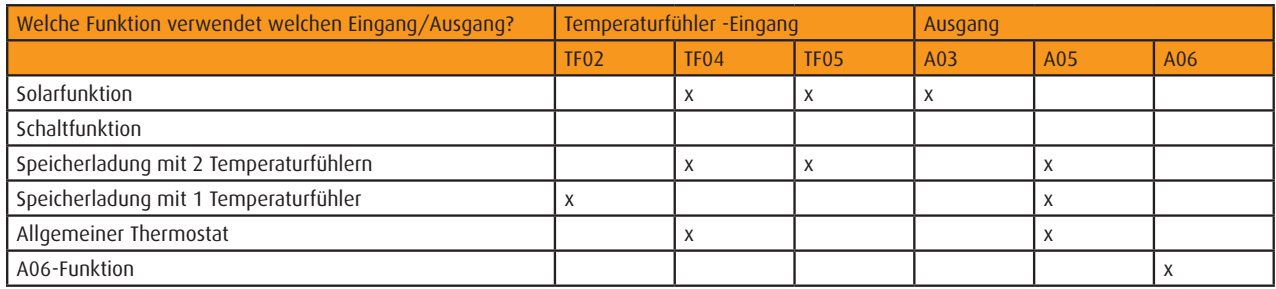

## **3. Klemmenbelegung**

Die gesamte Klemmenbelegung ist in der "Montageanleitung für VARIO fresh-nova HE" (Dateiname "Mo-VARIO-fresh-nova-HE ....pdf") dokumentiert.

Auszug für A06: Wechselkontakt auf Stecker X6-4, der Arbeitskontakt (Schließer) auf X6-5.

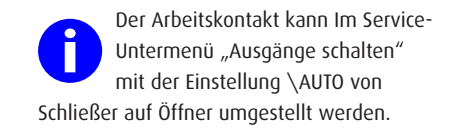

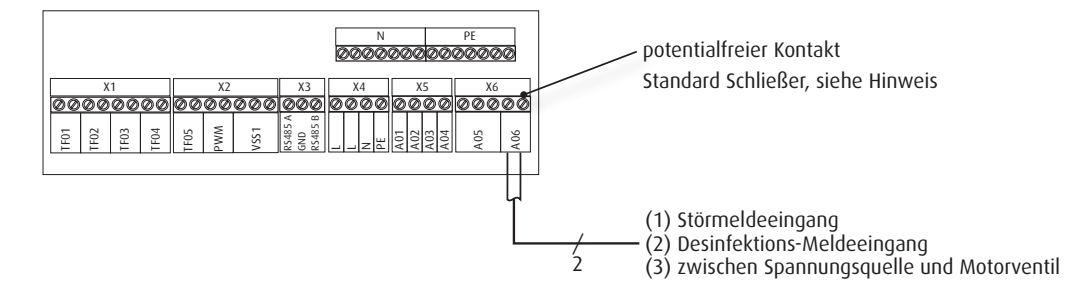

© Es gelten ausschliesslich unsere allgemeinen Geschäftsbedingungen Seite 3 von 8

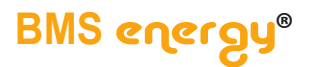

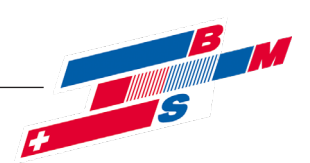

# **> Meldefunktion STÖRUNG**

# **4. Meldefunktion STÖRUNG**

# **4.1. Beschreibung**

Diese Funktion schließt den Ausgang A06 beim reglerinternen Zustand:

**• Sammelstörung**

diese wird aktiviert durch die Einzel-Störmeldungen:

- Fühlerdefekt
- Keine RS485- / Modbus-Kommunikation
- TWW-Temperatur nicht erreicht

#### Hinweis zu Kaskaden:

Wird diese Funktion am Kaskadenmaster (Regler mit Master-Funktionalität) eingesetzt, beinhaltet die Sammelstörung die Störungen aller Regler im Kaskadenverbund. Diese werden also über den internen Bus weitergereicht. Wird diese Funktion an einem Slave (Regler mit Slave-Funktionalität) eingesetzt, beinhaltet die Sammelstörung nur die Störungen dieses Slaves.

# **4.2. Konfiguration im Service-Menü**

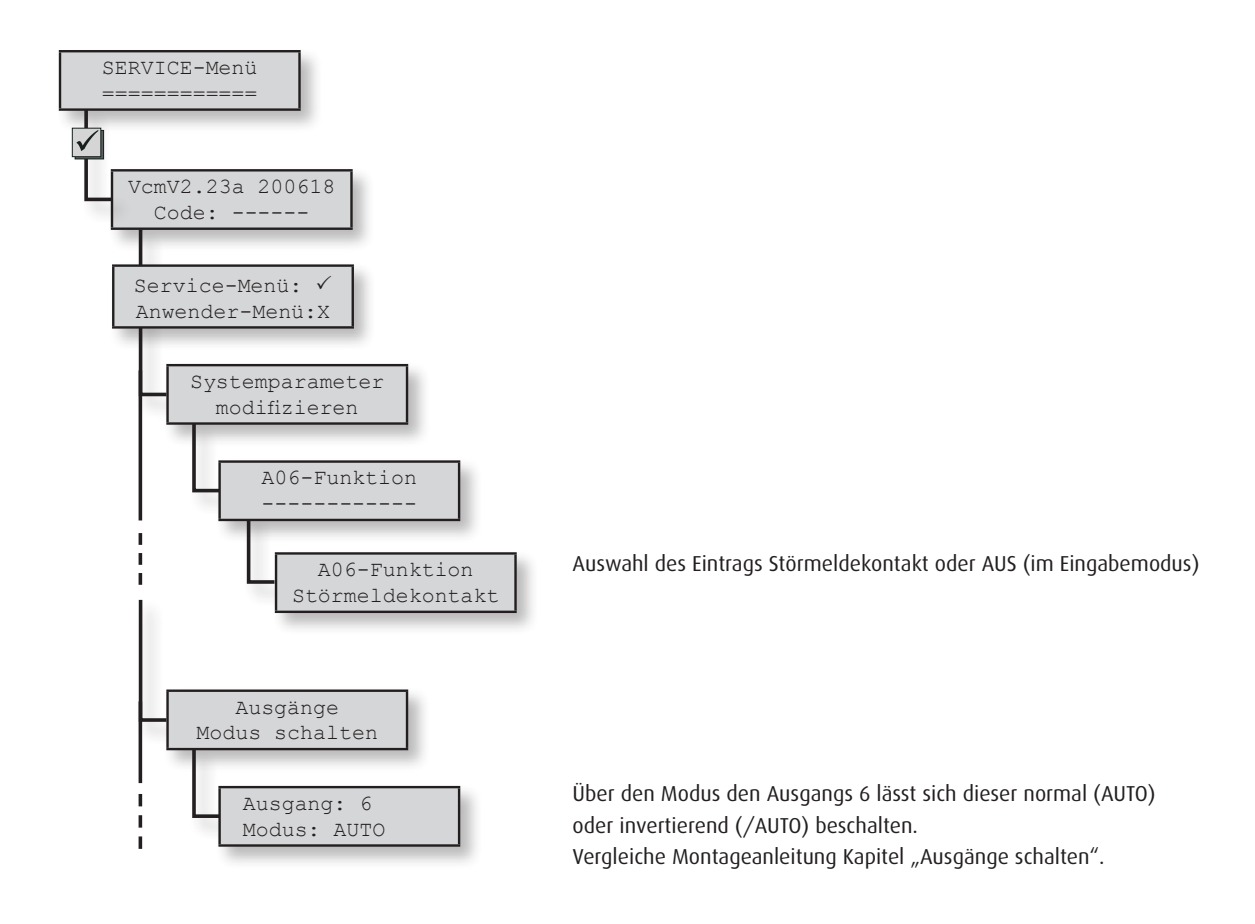

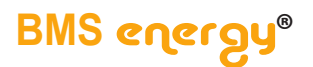

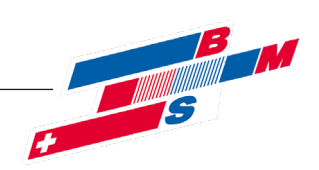

# **> Meldefunktion Desinfektionsbetrieb**

## **5. Meldefunktion Desinfektionsbetrieb**

# **5.1. Beschreibung**

Diese Funktion schließt den Ausgang A06 beim reglerinternen Zustand:

**• Thermische Desinfektion aktiv**

- und zwar ab Eintritt in Phase 1 (siehe Bedienungsanleitung zum Softwarezusatz Thermische Desinfektion)

# **5.2. Konfiguration im Service-Menü**

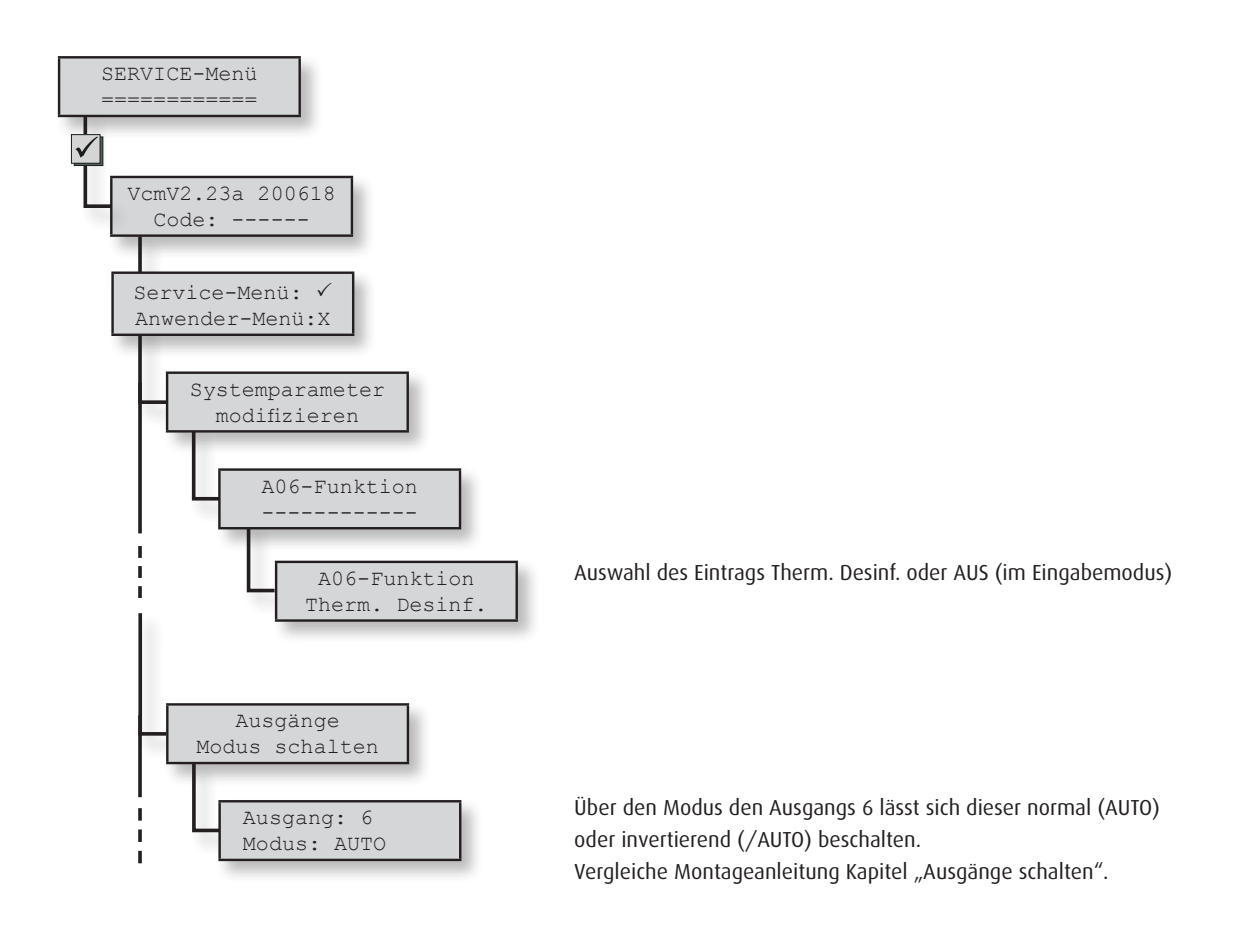

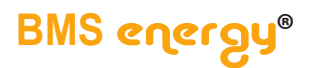

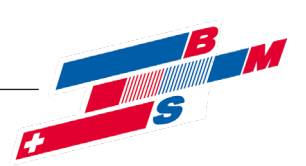

# **> Medefunktion Trinkwarmwasserbereitung**

# **6. Meldefunktion Trinkwarmwasserbereitung (FWE-Ventil-Funktion)**

## **6.1. Beschreibung**

Diese Funktion schließt den Ausgang A06 beim reglerinternen Zustand: **• Trinkwarmwasserbereitung (einschließlich Zirkulationsbetrieb), gleichbedeutend mit Durchluss am Volumenstromzähler**

Häufige Anwendung: Ansteuerung eines sogenannten externen FWE-Freigabeventils.

Schaltkriterien:

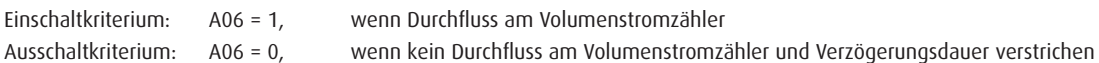

## **6.2. Konfiguration im Service-Menü**

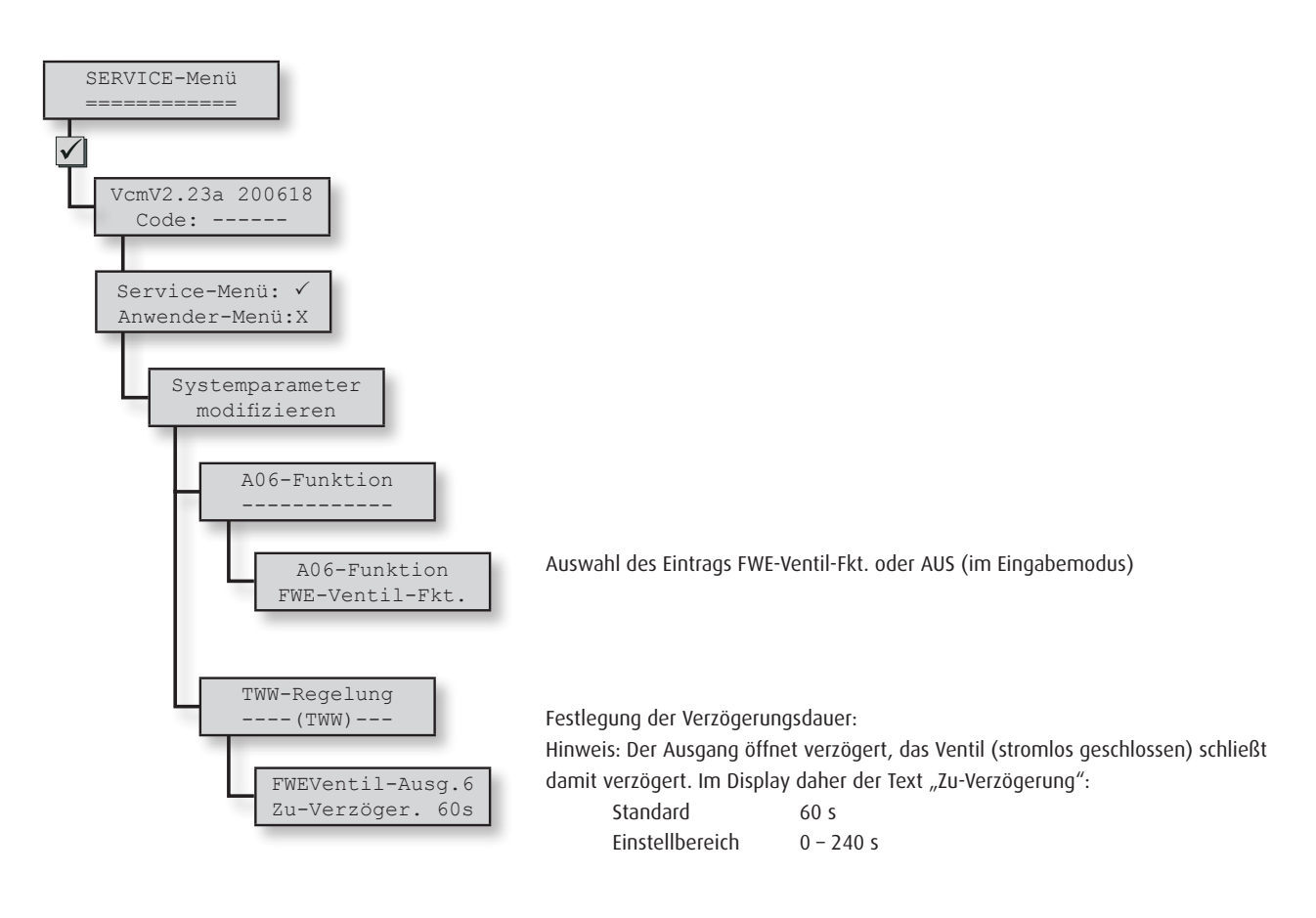

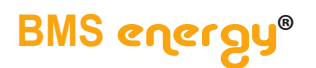

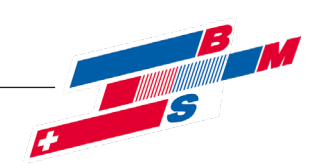

# **> Medefunktion Trinkwarmwasserbereitung**

# **6.3. Beispielschema und -verdrahtung**

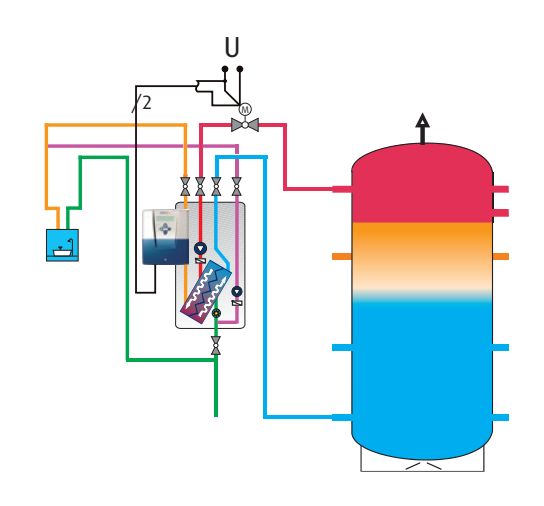

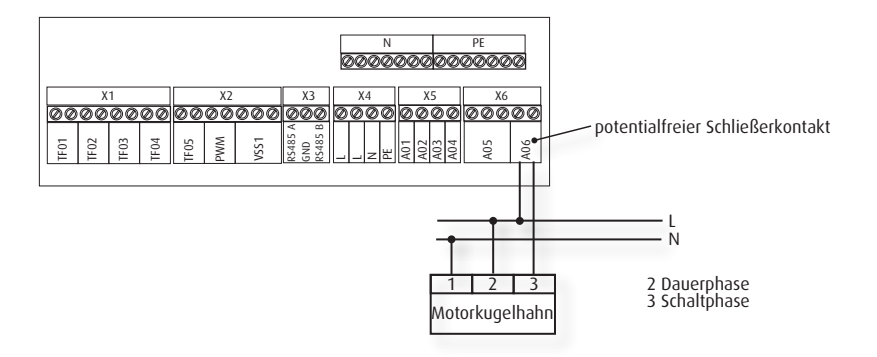

©Es gelten ausschliesslich unsere allgemeinen Geschäftsbedingungen Seite 7 von 8

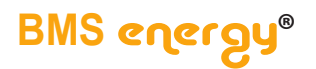

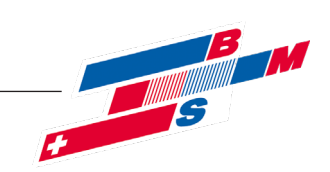

Version 2020-08

BMS-Energietechnik AG **Internationales Kompetenz-Zentrum für Energieeffizienz** Bönigstrasse 11 A CH-3812 Wilderswil

Telefon +41 (0)33 826 00 12

E-Mail info@bmspower.com Homepage www.bmspower.com

**6** 033 826 00 12

Seite 8 von 8 ©Es gelten ausschliesslich unsere allgemeinen Geschäftsbedingungen